#### 2.1. Introduction to Limits

**Definition 2.1.1** (Intuitive Definition). The limit of  $f(x)$ , as x approaches a, equals L means that as x gets arbitrarily close to the value a (but not actually equal to a), the value of  $f(x)$  gets close to the value L. This is also written

$$
\lim_{x \to a} f(x) = L
$$

**Remark 2.1.1.** Note, the limit has nothing to do with the y-value at  $x = a$ , but rather the behavior of the graph as we approach  $x = a$  from both sides of  $x = a$ .

**Example 2.1.1.** Given the graph of  $y = f(x)$  below

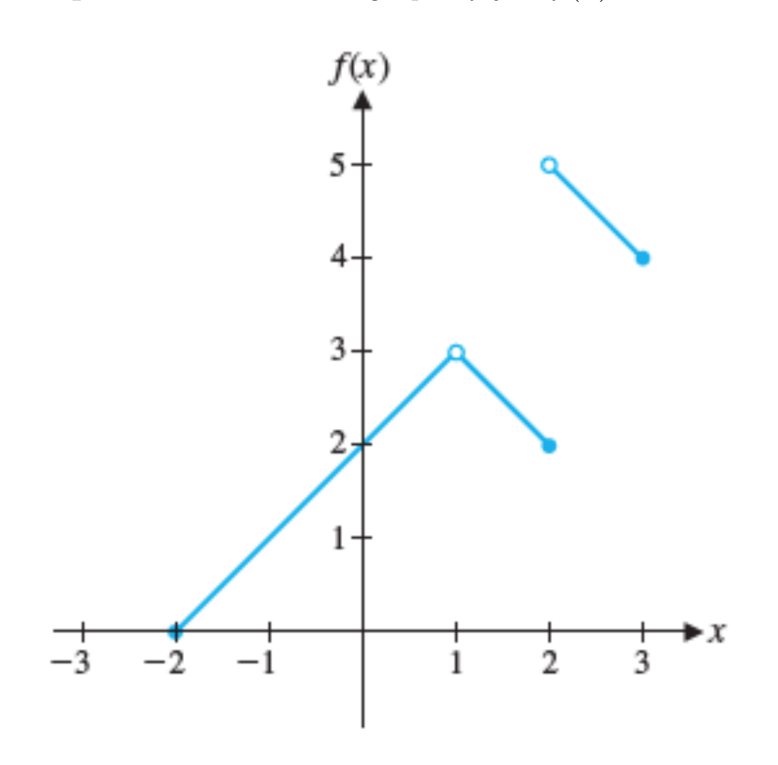

(1) Find  $f(a)$  for  $a = -2, 0, 1, 2$ .

(2) Find  $\lim_{x \to a} f(x)$  for  $a = -2, 0, 1, 2$ .

## Left and Right Limits

Definition 2.1.2. The limit of  $f(x)$ , as x approaches a from the left, equals L means that as x gets arbitrarily close to the value a AND  $x < a$ , the value of  $f(x)$ gets close to the value L. This is also written

$$
\lim_{x \to a^-} f(x)
$$

Definition 2.1.3. The limit of  $f(x)$ , as x approaches a from the right, equals L means that as x gets arbitrarily close to the value a AND  $x > a$ , the value of  $f(x)$ gets close to the value L. This is also written

$$
\lim_{x \to a^+} f(x)
$$

**Theorem 2.1.1.**  $\lim_{x\to a} f(x) = L$  if and only if

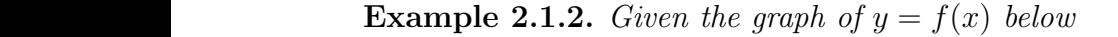

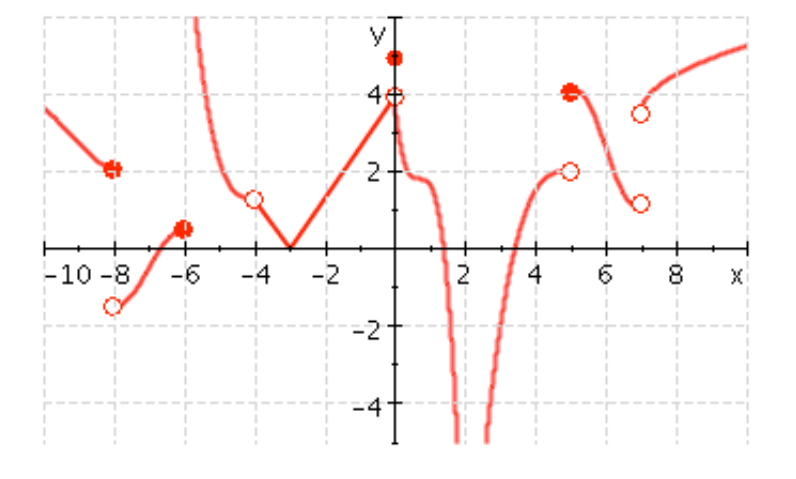

(1) Find  $\lim_{x\to a^-} f(x)$  for  $a = -6, -4, -2, 5, 7$ .

- (2) Find  $\lim_{x\to a^+} f(x)$  for  $a = -6, -4, -2, 5, 7$ .
- (3) Find  $f(a)$  for  $a = -6, -4, -2, 5, 7$ .

#### $\begin{tabular}{c} Section 2.1 \\ \end{tabular}$

**Theorem 2.1.2** (Limit Laws). If c is a constant and all limits involved exist (are real numbers), then

- (1)  $\lim_{x \to a} [f(x) + g(x)] =$
- (2)  $\lim_{x \to a} [f(x) g(x)] =$
- $(3)$   $\lim_{x\to a}[cf(x)] =$
- $(4) \lim_{x \to a} [f(x)g(x)] =$
- (5)  $\lim_{x \to a} [f(x)/g(x)] =$
- (6)  $\lim_{x\to a}[f(x)]^n =$
- (7) If f is a function that you know from previous experience is "continuous" (for example, polynomials) at  $x = a$ ,  $\lim_{x \to a} f(x) = a$

Example 2.1.3. Evaluate  $\lim_{x\to -1}(3x+5)$ 

Example 2.1.4. Evaluate  $\lim_{x\to 8} -5$ 

**Example 2.1.5.** Find  $\lim_{x\to 0} 5x(x^2+3)$ 

**Example 2.1.6.** Find 
$$
\lim_{x \to -1/4} \frac{16x^2 + 1}{2 - 8x}
$$

**Example 2.1.7.** Find  $\lim_{x \to 5} \sqrt[4]{3(47-4x)}$ 

**Example 2.1.8.** Find 
$$
\lim_{x \to -2} \frac{g(x) - 2f(x)}{3g(x)}
$$
, if  $\lim_{x \to -2} f(x) = 4$  and  $\lim_{x \to -2} g(x) = -1$ 

What if  $f(x)$  is not continuous at  $x = a$ ? Example 2.1.9.  $\lim\limits_{x\rightarrow2}$  $x^2-4$  $x - 2$ 

Definition 2.1.4.  $\lim_{x\to a} f(x) = \frac{0}{0}$  is an indeterminant form

**Remark 2.1.2.**  $\lim_{x\to a} f(x) = \frac{n}{0}$  where  $n \neq 0$  is NOT an indeterminant form. The steps to solving each of these limits will be different.

Example 2.1.10.  $\lim\limits_{x\rightarrow2}$  $x^2 + 4$  $x - 2$ 

Steps to Finding Limits of (non-piecewise) Functions:

- (1) Always plug in the value  $x = a$  in the function first!
- (2) If step 1 gives you a real number, you have found the limit!
- (3) If step 1 gives you the indeterminant form  $\frac{0}{0}$ , then  $f(x)$  is a rational function and you have to simplify the function by factoring the polynomial in the numerator and denominator of  $f(x)$  and canceling the common factor  $(x-a)$ .
- (4) If step 1 gives you the non-indeterminant form  $\frac{n}{0}$ ,  $n \neq 0$ , then the limit does not exist (we will work further on this case in section 2.2)

**Example 2.1.11.** Find  $\lim_{x\to 3}$  $x^2-9$  $x^2 - x - 6$ 

Example 2.1.12. Find  $\lim_{x\to 4}$  $x - 4$  $x^2 - 2x - 8$  Definition 2.1.5. The limit of a difference quotient is

$$
\lim_{h \to 0} \frac{f(a+h) - f(a)}{h}
$$

**Example 2.1.13.** Find 
$$
\lim_{h \to 0} \frac{[3(x+h)^2 - (x+h)] - [3x^2 - x]}{h}
$$

**Example 2.1.14.** If  $f(x) = 4x - 5$ , find the following limit of the different quotient:  $\lim_{h\to 0}$  $f(5+h) - f(5)$ h

### Section 2.1  $\hspace{1.6cm} 7$

# Limits of Piecewise Functions

Example 2.1.15.  $f$  is given by

$$
f(x) = \begin{cases} -1 & \text{if } x < -2 \\ 2x + 3 & \text{if } -2 \le x \le 1 \\ x^2 & \text{if } x > 1 \end{cases}
$$

(1) Evaluate  $\lim_{x\to 0} f(x)$ 

- (2) Evaluate  $\lim_{x \to 1^-} f(x)$
- (3) Evaluate  $\lim_{x \to 1^+} f(x)$
- (4) Evaluate  $\lim_{x\to 1} f(x)$
- (5) Evaluate  $f(1)$
- (6) Evaluate  $\lim_{x \to -2} f(x)$

**Example 2.1.16.** Find 
$$
\lim_{x \to 2^+} \frac{|2-x|}{2-x}
$$

**Example 2.1.17.** Find 
$$
\lim_{x \to 2^-} \frac{|2-x|}{2-x}
$$

**Example 2.1.18.** Find 
$$
\lim_{x \to 2} \frac{|2 - x|}{2 - x}
$$